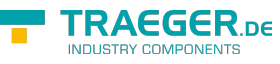

# OpcApplicationConfiguration Members

**Namespace:** Opc.UaFx **Assemblies:** Opc.UaFx.Advanced.dll, Opc.UaFx.Advanced.dll The [OpcApplicationConfiguration](https://wiki.traeger.de/en/software/sdk/opc-ua/net/api/opc.uafx.opcapplicationconfiguration) type exposes the following members.

# <span id="page-0-0"></span>Constructors

### <span id="page-0-1"></span>OpcApplicationConfiguration()

**C#**

public OpcApplicationConfiguration()

## <span id="page-0-2"></span>OpcApplicationConfiguration(OpcApplicationType)

**C#**

public OpcApplicationConfiguration(OpcApplicationType applicationType)

#### **Parameters**

applicationType [OpcApplicationType](https://wiki.traeger.de/en/software/sdk/opc-ua/net/api/opc.uafx.opcapplicationtype)

# <span id="page-0-3"></span>Methods

### <span id="page-0-4"></span>LoadClientConfig(String)

**C#**

public static OpcApplicationConfiguration LoadClientConfig(string configSectionName)

#### **Parameters**

configSectionName [String](https://docs.microsoft.com/en-us/dotnet/api/system.string)

#### **Returns**

[OpcApplicationConfiguration](https://wiki.traeger.de/en/software/sdk/opc-ua/net/api/opc.uafx.opcapplicationconfiguration)

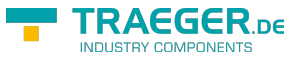

#### **Exceptions**

[ArgumentNullException](https://docs.microsoft.com/en-us/dotnet/api/system.argumentnullexception)

### <span id="page-1-0"></span>LoadClientConfigFile(String)

#### **C#**

public static OpcApplicationConfiguration LoadClientConfigFile(string filePath)

#### **Parameters**

filePath [String](https://docs.microsoft.com/en-us/dotnet/api/system.string)

#### **Returns**

[OpcApplicationConfiguration](https://wiki.traeger.de/en/software/sdk/opc-ua/net/api/opc.uafx.opcapplicationconfiguration)

#### **Exceptions**

[ArgumentNullException](https://docs.microsoft.com/en-us/dotnet/api/system.argumentnullexception)

### <span id="page-1-1"></span>LoadClientServerConfig(String)

#### **C#**

public static OpcApplicationConfiguration LoadClientServerConfig(string configSectionName)

#### **Parameters**

configSectionName [String](https://docs.microsoft.com/en-us/dotnet/api/system.string)

#### **Returns**

[OpcApplicationConfiguration](https://wiki.traeger.de/en/software/sdk/opc-ua/net/api/opc.uafx.opcapplicationconfiguration)

#### **Exceptions**

[ArgumentNullException](https://docs.microsoft.com/en-us/dotnet/api/system.argumentnullexception)

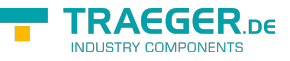

### <span id="page-2-0"></span>LoadClientServerConfigFile(String)

#### **C#**

public static OpcApplicationConfiguration LoadClientServerConfigFile(string filePath)

#### **Parameters**

filePath [String](https://docs.microsoft.com/en-us/dotnet/api/system.string)

#### **Returns**

[OpcApplicationConfiguration](https://wiki.traeger.de/en/software/sdk/opc-ua/net/api/opc.uafx.opcapplicationconfiguration)

**Exceptions**

[ArgumentNullException](https://docs.microsoft.com/en-us/dotnet/api/system.argumentnullexception)

### <span id="page-2-1"></span>LoadDiscoveryServerConfig(String)

#### **C#**

```
public static OpcApplicationConfiguration LoadDiscoveryServerConfig(string
configSectionName)
```
#### **Parameters**

configSectionName [String](https://docs.microsoft.com/en-us/dotnet/api/system.string)

#### **Returns**

[OpcApplicationConfiguration](https://wiki.traeger.de/en/software/sdk/opc-ua/net/api/opc.uafx.opcapplicationconfiguration)

#### **Exceptions**

[ArgumentNullException](https://docs.microsoft.com/en-us/dotnet/api/system.argumentnullexception)

### <span id="page-2-2"></span>LoadDiscoveryServerConfigFile(String)

**C#**

TRAEGER.DE Söllnerstr. 9 . 92637 Weiden . [info@traeger.de](mailto:info@traeger.de?subject=OpcApplicationConfiguration Members) . +49 (0)961 48 23 0 0

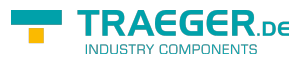

public static OpcApplicationConfiguration LoadDiscoveryServerConfigFile(string filePath)

#### **Parameters**

filePath [String](https://docs.microsoft.com/en-us/dotnet/api/system.string)

#### **Returns**

[OpcApplicationConfiguration](https://wiki.traeger.de/en/software/sdk/opc-ua/net/api/opc.uafx.opcapplicationconfiguration)

#### **Exceptions**

[ArgumentNullException](https://docs.microsoft.com/en-us/dotnet/api/system.argumentnullexception)

### <span id="page-3-0"></span>LoadFromConfig(ApplicationType, String)

**C#**

public static OpcApplicationConfiguration LoadFromConfig(ApplicationType applicationType, string configSectionName)

#### **Parameters**

applicationType [ApplicationType](https://wiki.traeger.de/en/software/sdk/opc-ua/net/api/opc.uamembers#applicationtype)

configSectionName [String](https://docs.microsoft.com/en-us/dotnet/api/system.string)

**Returns**

[OpcApplicationConfiguration](https://wiki.traeger.de/en/software/sdk/opc-ua/net/api/opc.uafx.opcapplicationconfiguration)

#### **Exceptions**

[ArgumentNullException](https://docs.microsoft.com/en-us/dotnet/api/system.argumentnullexception)

### <span id="page-3-1"></span>LoadFromConfigFile(ApplicationType, String)

**C#**

TRAEGER.DE Söllnerstr. 9 . 92637 Weiden . [info@traeger.de](mailto:info@traeger.de?subject=OpcApplicationConfiguration Members) . +49 (0)961 48 23 0 0

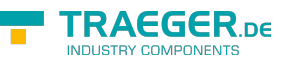

public static OpcApplicationConfiguration LoadFromConfigFile(ApplicationType applicationType, string filePath)

#### **Parameters**

applicationType [ApplicationType](https://wiki.traeger.de/en/software/sdk/opc-ua/net/api/opc.uamembers#applicationtype)

filePath [String](https://docs.microsoft.com/en-us/dotnet/api/system.string)

#### **Returns**

[OpcApplicationConfiguration](https://wiki.traeger.de/en/software/sdk/opc-ua/net/api/opc.uafx.opcapplicationconfiguration)

#### **Exceptions**

[ArgumentNullException](https://docs.microsoft.com/en-us/dotnet/api/system.argumentnullexception)

### <span id="page-4-0"></span>LoadServerConfig(String)

#### **C#**

public static OpcApplicationConfiguration LoadServerConfig(string configSectionName)

#### **Parameters**

configSectionName [String](https://docs.microsoft.com/en-us/dotnet/api/system.string)

#### **Returns**

[OpcApplicationConfiguration](https://wiki.traeger.de/en/software/sdk/opc-ua/net/api/opc.uafx.opcapplicationconfiguration)

#### **Exceptions**

[ArgumentNullException](https://docs.microsoft.com/en-us/dotnet/api/system.argumentnullexception)

### <span id="page-4-1"></span>LoadServerConfigFile(String)

#### **C#**

TRAEGER.DE Söllnerstr. 9 . 92637 Weiden . [info@traeger.de](mailto:info@traeger.de?subject=OpcApplicationConfiguration Members) . +49 (0)961 48 23 0 0

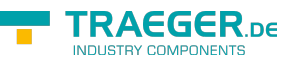

public static OpcApplicationConfiguration LoadServerConfigFile(string filePath)

#### **Parameters**

filePath [String](https://docs.microsoft.com/en-us/dotnet/api/system.string)

#### **Returns**

[OpcApplicationConfiguration](https://wiki.traeger.de/en/software/sdk/opc-ua/net/api/opc.uafx.opcapplicationconfiguration)

#### **Exceptions**

[ArgumentNullException](https://docs.microsoft.com/en-us/dotnet/api/system.argumentnullexception)

### <span id="page-5-0"></span>Validate()

Ensures that the application configuration is valid.

#### **C#**

public void Validate()

#### **Exceptions**

#### **[OpcException](https://wiki.traeger.de/en/software/sdk/opc-ua/net/api/opc.uafx.opcexception)**

The configuration is invalid.

### <span id="page-5-1"></span>Validate(OpcContext)

Ensures that the application configuration is valid.

#### **C#**

public void Validate(OpcContext context)

#### **Parameters**

context [OpcContext](https://wiki.traeger.de/en/software/sdk/opc-ua/net/api/opc.uafx.opccontext)

#### **Exceptions**

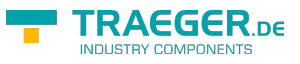

**[OpcException](https://wiki.traeger.de/en/software/sdk/opc-ua/net/api/opc.uafx.opcexception)** 

The configuration is invalid.

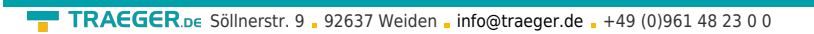

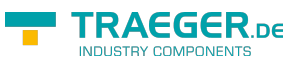

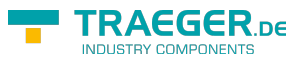

# **Table of Contents**

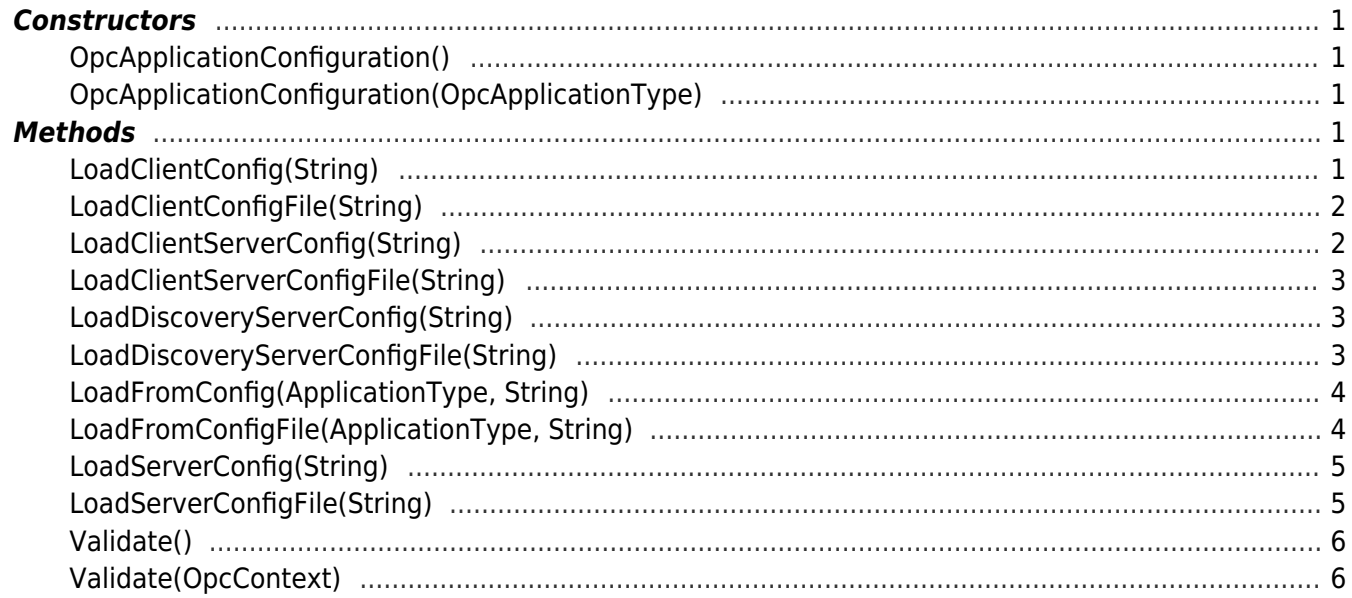